Toshaan Bharvani - VanTosh bvba

[SELinux](#page-16-0) states

[Managing](#page-18-0) **SELinux** 

[Policies](#page-22-0)

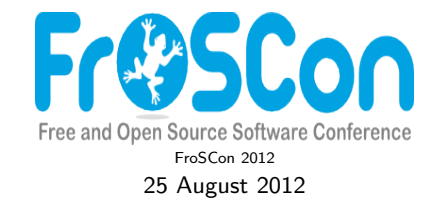

### An Introduction to SELinux

<span id="page-0-0"></span>Presentation

Toshaan Bharvani - VanTosh bvba <toshaan@vantosh.com>

Toshaan Bharvani - VanTosh bvba

[SELinux](#page-16-0)

[Managing](#page-18-0) **SELinux** 

[Policies](#page-22-0)

### \$ whoami

### Toshaan Bharvani

- **•** From Antwerp, Belgium
- Currently self-employed : VanTosh
- **Involved with Enterprise Linux, RPM packaging**
- Like to keep everything secure
- Involved with hardware, software and conferences
- Twitter : @toshywoshy / Identi.ca : @toshywoshy

Toshaan Bharvani - VanTosh bvba

**[SELinux](#page-16-0)** states

[Managing](#page-18-0) **SELinux** 

[Policies](#page-22-0)

## Table of contents

### 1 [Introduction](#page-3-0)

### 2 [How to use it](#page-15-0)

- **[SELinux states](#page-16-0)**
- **[Managing SELinux](#page-18-0)**
- [Policies](#page-22-0)

Toshaan Bharvani - VanTosh bvba

**[SELinux](#page-16-0)** states

[Managing](#page-18-0) **SELinux** 

[Policies](#page-22-0)

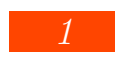

<span id="page-3-0"></span>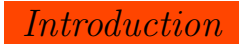

Toshaan Bharvani - VanTosh bvba

**[SELinux](#page-16-0)** 

[Managing](#page-18-0) **SELinux** 

[Policies](#page-22-0)

# Traditional Linux Permissions

- $\bullet$  everything is a file
- $\bullet$  3 x 3 file level security
	- user, group, others
	- read, write, execute
	- $0/-$ , 4/r, 2/w,  $1/x<sup>1</sup>$

<sup>1</sup>If you didn't notice this is binary.

Toshaan Bharvani - VanTosh bvba

[Managing](#page-18-0) SELinux

[Policies](#page-22-0)

# What is SELinux

- $\bullet$  SELinux = Security-Enhanced Linux
- **Mechanism for supporting Mandatory Access Control** security policies
- Linux Security Modules (LSM) run in the Linux kernel
- Everything is a context
- Several security models
	- Type Enforcement (TE)
	- Role Based Access Control (RBAC)
	- Multilevel Security (MLS)
- Developed by the NSA

Toshaan Bharvani - VanTosh bvba

[Managing](#page-18-0) **SELinux** 

[Policies](#page-22-0)

# Access Control

- Type Enforcement (TE)
	- The primary mechanism of access control used in the targeted policy
- Role-Based Access Control (RBAC)
	- Based around SELinux users (not necessarily the same as the Linux user)
- Multi-Level Security (MLS)
	- Not used and often hidden in the default targeted policy.

Toshaan Bharvani - VanTosh bvba

[SELinux](#page-16-0) states

[Managing](#page-18-0) **SELinux** 

[Policies](#page-22-0)

### SELinux visually

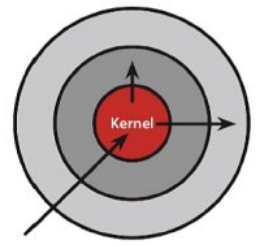

**Discretionary Access Control** Once a security exploit gains access to priveleged system component, the entire system is compromised.

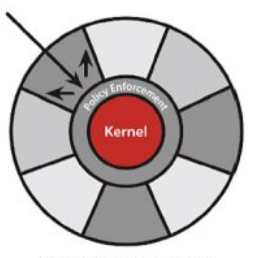

### **Mandatory Access Control**

Kernel policy defines application rights, firewalling applications from compromising the entire system.

٥

Toshaan Bharvani - VanTosh bvba

- **[SELinux](#page-16-0)**
- [Managing](#page-18-0) SELinux
- [Policies](#page-22-0)
- 

# SELinux features

- Separation of policy from enforcement
- Predefined policy interfaces
- Support for applications querying the policy and enforcing access control
- Independent of specific policies, policy languages, security label formats and contents
- Caching of access decisions for efficiency
- Policy changes are possible (!!!)
- Separate measures for protecting system integrity and data confidentiality
- Controls over process initialization and inheritance and program execution
- Controls file systems, directories, files, and open file descriptors
- **Controls over sockets, messages, and network interfaces**

Toshaan Bharvani - VanTosh bvba

- 
- [Managing](#page-18-0) SELinux
- [Policies](#page-22-0)
- 

# SELinux hidden features (from hell)

- Breaks systems that are not secure
- Disallows services of misbehaving
- Annoyment tool for juniors
- Will take over the world
- **e** Restricts the root user
- Cannot be disabled just like that for daemons
- **•** Inappropriate processes will be excommunicated

Toshaan Bharvani - VanTosh bvba

[SELinux](#page-16-0) states

[Managing](#page-18-0) **SELinux** 

[Policies](#page-22-0)

### Past, Today, Future

### Figure: SELinux coverage and LAPP - web application software stack

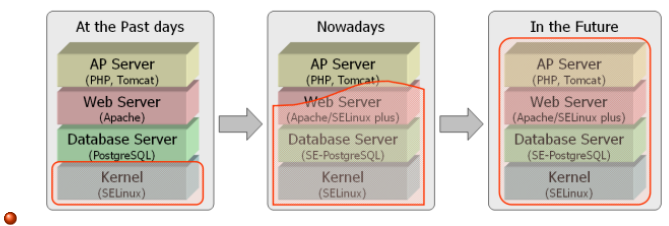

Toshaan Bharvani - VanTosh bvba

**[SELinux](#page-16-0)** 

[Managing](#page-18-0) **SELinux** 

[Policies](#page-22-0)

# Where is SELinux

- $\bullet$  In the kernel from  $2.6.0 2002$
- Redhat Enterprise Linux : from v4
- $\bullet$  CentOS  $\cdot$  from v4
- **•** Fedora : from Core 2
- Novel SLES, OpenSuSE
- Gentoo
- Debian (Etch), Ubuntu (8.04)
- **•** AndroidSE
- $\bullet$  . . .

Toshaan Bharvani - VanTosh bvba

[SELinux](#page-16-0)

[Managing](#page-18-0) **SELinux** 

[Policies](#page-22-0)

Misconceptions about SELinux

- $\bullet$  "Life is too short for SELinux"<sup>2</sup> Theodore Ts'o
- $\bullet$  "SELinux is a pain in the ass" urban legend
- Upstream vendors requires me to disable SELinux

 $2$ SELinux is so horrible to use that, after wasting a large amount of time enabling it and then watching all of my applications die a horrible death since they didn't have the appropriate hand-crafted security policy, caused me to swear off of it. For me, given my threat model and how much my time is worth, life is too short for SELinux.

Toshaan Bharvani - VanTosh bvba

[SELinux](#page-16-0)

[Managing](#page-18-0) SELinux

[Policies](#page-22-0)

### The good of SELinux

• "Let me assure you that this action by the NSA was the crypto-equivalent of the Pope coming down off the balcony in Rome, working the crowd with a few loaves of bread and some fish, and then inviting everyone to come over to his place to watch the soccer game and have a few beers. There are some things that one just never expects to see, and the NSA handing out source code along with details of the security mechanism behind it was right up there on that list."  $-$  Larry Loeb<sup>3</sup>

<sup>3</sup>Security author and researcher

Toshaan Bharvani - VanTosh bvba

[SELinux](#page-16-0)

[Managing](#page-18-0) SELinux

[Policies](#page-22-0)

# Why use SELinux?

- It confines processes, services, users in compartments
- Allows use of one compartment of a systems :
	- $\bullet$  virtual machine : sVirt (gemu, lxc,  $\dots$ )
	- **user** : xguest
	- hardware : usbredir, automobile, smartphone, . . .
- Stops daemons going bad
- Really increases security
- No, it isn't difficult

Toshaan Bharvani - VanTosh bvba

**[SELinux](#page-16-0)** states

[Managing](#page-18-0) **SELinux** 

[Policies](#page-22-0)

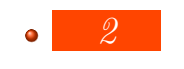

<span id="page-15-0"></span>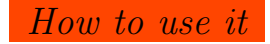

Toshaan Bharvani - VanTosh bvba

[SELinux](#page-16-0) states

[Managing](#page-18-0) **SELinux** 

# Changing SELinux states

### **•** Enforcing

- Enable and enforce the SELinux security policy on the system, denying access and logging actions
- **•** Permissive
	- Enables, but will not enforce the security policy, only warn and log actions
- <span id="page-16-0"></span>**•** Disabled
	- **SEL** inux is turned off

Toshaan Bharvani - VanTosh bvba

**[SELinux](#page-16-0)** states

[Managing](#page-18-0) **SELinux** 

[Policies](#page-22-0)

# Checking the state of SELinux

• sestatus

- Enforcing
- **•** Permissive

 $\bullet$  -  $7$ 

- $\bullet$  ls -Z
- netstat -Z
- $\bullet$  ps -Z

Toshaan Bharvani - VanTosh bvba

**[SELinux](#page-16-0)** 

[Managing](#page-18-0) **SELinux** 

[Policies](#page-22-0)

### File labels

- Objects (Processes, files, inodes, superblocks etc.) in the OS are labeled
- **•** Files persistently labeled via extended attributes
- Labels are called security contexts
- <span id="page-18-0"></span>Labels contain all SELinux security information

Toshaan Bharvani - VanTosh bvba

**[SELinux](#page-16-0)** 

[Managing](#page-18-0) **SELinux** 

[Policies](#page-22-0)

# Relabelling files

- chcon  $-R$  -t httpd\_sys\_content\_t /usr/srv/www
- semanage fcontext -a -t httpd\_sys\_content\_t "/usr/srv/www(/.\*)?"
- restorecon -Rv -n /var/www/html
- Relabelling whole the filesystem
	- genhomedircon
	- touch /.autorelabel
	- reboot

Toshaan Bharvani - VanTosh bvba

[SELinux](#page-16-0) states

[Managing](#page-18-0) **SELinux** 

[Policies](#page-22-0)

## Enabling bools & ports

### • Managing ports

- semanage port -l
- semanage port -a -t http\_port\_t -p tcp 8181
- Managing predefined policies
	- $\bullet$  getsebool -a | grep samba
	- setsebool -P samba\_enable\_home\_dirs on

Toshaan Bharvani - VanTosh bvba

[SELinux](#page-16-0) states

[Managing](#page-18-0) **SELinux** 

[Policies](#page-22-0)

# Looking at SELinux problems

- Audit Log
- audit2why
- **o** setroubleshoot

Toshaan Bharvani - VanTosh bvba

**[SELinux](#page-16-0)** 

[Managing](#page-18-0) **SELinux** 

[Policies](#page-22-0)

# What is a SELinux Policy

### **•** Labeling policy

- Describe how objects are to be labeled
- Access policy
	- Describe how subjects access objects (and other subjects)
- **Compiled into binary form and loaded into kernel**
- <span id="page-22-0"></span>• Enforced by the kernel

Toshaan Bharvani - VanTosh bvba

**[SELinux](#page-16-0)** states

[Managing](#page-18-0) **SELinux** 

[Policies](#page-22-0)

## SELinux Policy Flow

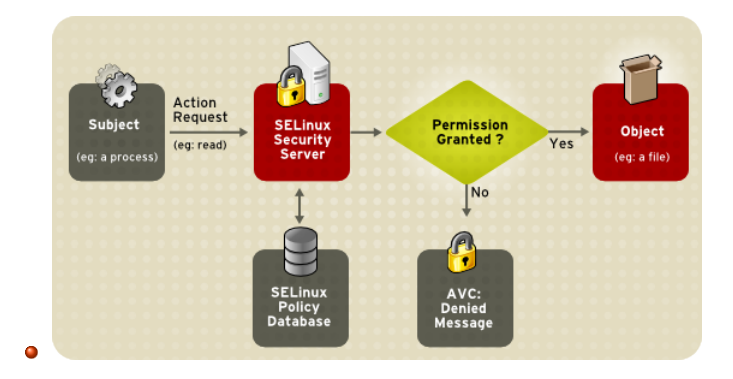

Toshaan Bharvani - VanTosh bvba

[SELinux](#page-16-0)

[Managing](#page-18-0) **SELinux** 

[Policies](#page-22-0)

### SELinux Database

- Database of rules : allow a process in one context to do operations on an object in another context
- Switches/Booleans turn groups of rules on or off
	- o getsebool -a
	- **setsebool**
	- setsebool -P

Toshaan Bharvani - VanTosh bvba

**[SELinux](#page-16-0)** 

[Managing](#page-18-0) **SELinux** 

[Policies](#page-22-0)

### Generating policies

- $\bullet$  less /var/log/audit/audit.log
- grep zarafa /var/log/audit/audit.log | audit2allow -m zarafa  $>$  zarafa te
- checkmodule -M -m -o zarafa.mod zarafa.te
- semodule package -o zarafa.pp -m zarafa.mod
- **o** semodule -i zarafa.pp

Toshaan Bharvani - VanTosh bvba

**[SELinux](#page-16-0)** states

[Managing](#page-18-0) **SELinux** 

[Policies](#page-22-0)

## Some Policy

? ?

?

[An Introduction to SELinux](#page-0-0) Toshaan Bharvani - VanTosh bvba 27 / 29

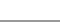

Toshaan Bharvani - VanTosh bvba

[SELinux](#page-16-0) states

[Managing](#page-18-0) **SELinux** 

[Policies](#page-22-0)

### More information

- Main Project page : <http://selinuxproject.org/>
- SELinux News Blog : <http://selinuxnews.org/>
- Daniel Walsh : <http://danwalsh.livejournal.com/>
- RHEL/CentOS Wiki: <http://wiki.centos.org/HowTos/SELinux>
- Fedora Wiki : <http://fedoraproject.org/wiki/SELinux>
- Gentoo Wiki :

<span id="page-27-0"></span><http://en.gentoo-wiki.com/wiki/SELinux>

Debian Wiki : <http://wiki.debian.org/SELinux>

The End

### Toshaan Bharvani - VanTosh bvba

**[SELinux](#page-16-0)** states

[Managing](#page-18-0) **SELinux** 

[Policies](#page-22-0)

### תודה רבה धन्यवाद 謝謝 Спасибо Tesekkurler ありがとうございました Gracias شک 1 **Thank You** Obrigado Grazie Danke ขอบคุณ 谢谢 M erci 감사합니다 நன்றி

Thank You for your attention

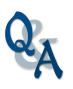

### Toshaan Bharvani - VanTosh bvba <toshaan@vantosh.com>

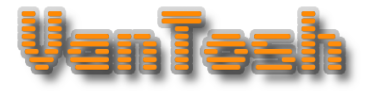

<http://www.vantosh.com/publications>

Made with Beamer LATEX a TEXbased Presentation program

[An Introduction to SELinux](#page-0-0) Toshaan Bharvani - VanTosh bvba 29 / 29

<span id="page-28-0"></span>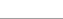